## **IPPswap**

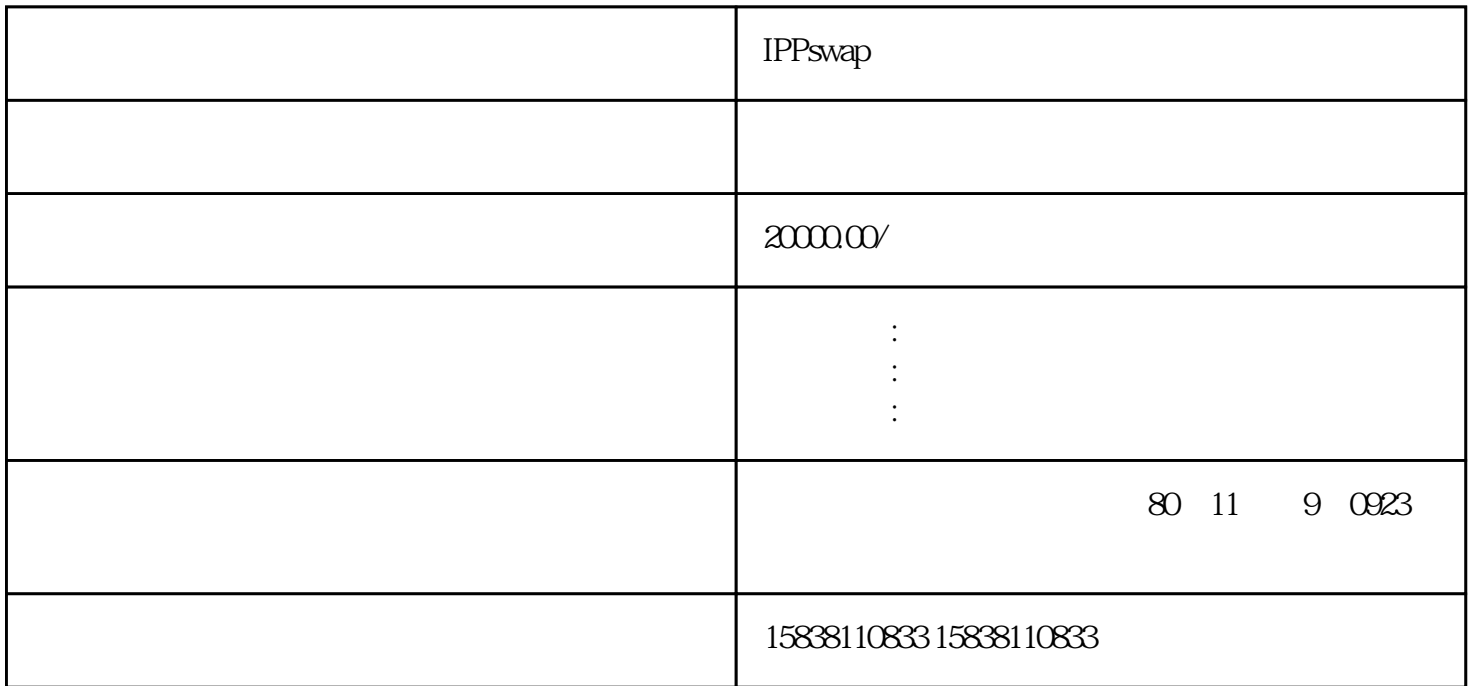

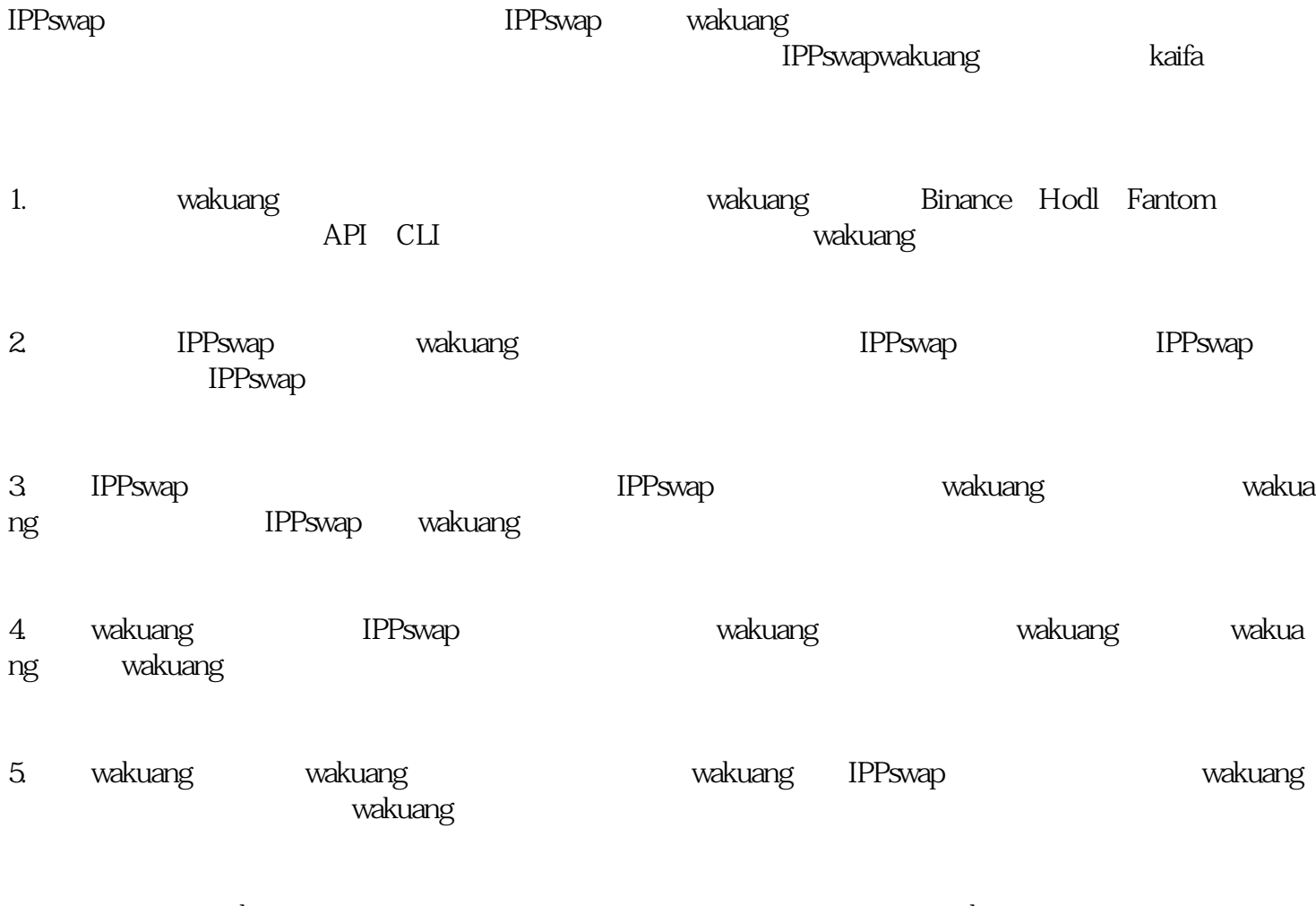

wakuang render the material experiment of the wakuang wakuang wakuang wakuang material experiment of the material of the material of the material experiment of the material of the material experiment of the material experi

wakuang the IPPswap